# Multi-stage APT attack drops Cobalt Strike using Malleable C2 feature

**blog.malwarebytes.com**[/threat-analysis/2020/06/multi-stage-apt-attack-drops-cobalt-strike-using-malleable](https://blog.malwarebytes.com/threat-analysis/2020/06/multi-stage-apt-attack-drops-cobalt-strike-using-malleable-c2-feature/)c2-feature

Threat Intelligence Team June 17, 2020

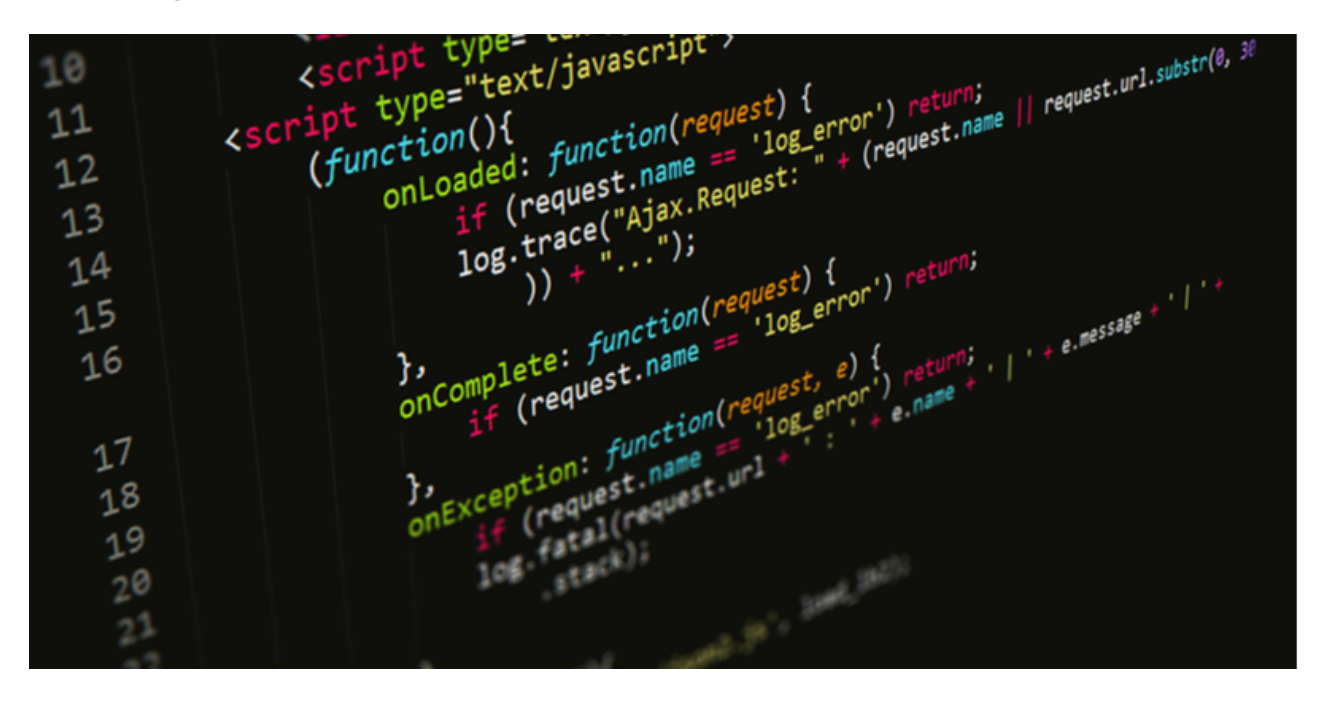

*This blog post was authored by Hossein Jazi and Jérôme Segura*

On June 10, we found a malicious Word document disguised as a resume that uses template injection to drop a .Net Loader. This is the first part of a multi-stage attack that we believe is associated to an APT attack. In the last stage, the threat actors used Cobalt Strike's Malleable C2 feature to download the final payload and perform C2 communications.

This attack is particularly clever for its evasion techniques. For instance, we observed an intentional delay in executing the payload from the malicious Word macro. The goal is not to compromise the victim right away, but instead to wait until they restart their machine. Additionally, by hiding shellcode within an innocuous JavaScript and loading it without touching the disk, this APT group can further thwart detection from security products.

## Lure with delayed code execution

The lure document was probably distributed through spear phishing emails as a resume from a person allegedly named "Anadia Waleed." At first, we believed it was targeting India but it is possible that the intended victims could be more widespread.

|                                                                                                    | 259632b416b4b869fc6dc2d93d2b822dedf6526c0fa57723ad5c326a92d30621.doc - Word                                                                        |  |        |       |
|----------------------------------------------------------------------------------------------------|----------------------------------------------------------------------------------------------------|--|--------|-------|
| <b>Mailings</b><br><b>Review</b><br>View<br>rences                                                                                                    | $\Omega$ Tell me what you want to do                                                                                                    |  |        |       |
| Aa $\mathbf{v}$   $\mathbf{A}$   $\mathbf{E} = \mathbf{v}$ $\mathbf{E} = \mathbf{v}$ $\mathbf{E} = \mathbf{v}$   $\mathbf{E} = \mathbf{E}$   $\mathbf{A}$   $\mathbf{F}$<br>$\mathcal{Y} \cdot A \cdot \equiv \equiv \equiv \equiv  E \cdot   \Delta \cdot \mathbb{H} \cdot$ | AaBbCcDd AaBbCcDd AaBbC( AaBbCcL AaBbCcD AaBbCcDd AaBbCcDd AaBbC<br><b>1</b> Normal<br>1 No Spac Heading 1 Heading 2 Heading 3 Heading 4 Heading 5 |  |        | Headi |
| Paragraph<br>$\overline{\mathbb{Q}}$<br>$\overline{\mathbb{F}_M}$                                                                                                    |                                                                                                    |  | Styles |       |
|                                                                                                    | <b>NOTICE</b><br>The document has been protected, Please click<br>"Enable Content" on the top yellow bar                                           |  |        |       |
| <b>Anadia</b>                                                                                                    |                                                                                                    |  |        |       |
| Phone:                                                                                                    | <b>Experience</b>                                                                                                    |  |        |       |
| E-Mail:                                                                                                    |                                                                                                    |  |        |       |
| Linkedin:                                                                                                    |                                                                                                    |  |        |       |
| <b>Skill Highlights</b>                                                                                                    |                                                                                                    |  |        |       |

Figure 1: Resume

The malicious document uses template injection to download a remote template from the following url:

https://yenile[.]asia/YOOMANHOWYOUDARE/indexb.dotm

 $\begin{tabular}{ll} \textbf{Eq} & \textbf{w} & \textbf{error} & \textbf{encoding} & \textbf{very} & \textbf{en} & \textbf{v} & \textbf{en} & \textbf{r} \\ \textbf{Eq} & \textbf{R} & \textbf{R} & \textbf{R} & \textbf{R} & \textbf{m} & \textbf{m} & \textbf{m} & \textbf{m} & \textbf{m} & \textbf{m} \\ \textbf{R} & \textbf{R} & \textbf{R} & \textbf{R} & \textbf{m} & \textbf{m} & \textbf{m} & \textbf{m} & \textbf{m} & \textbf{m} & \$ WOUDARE/indexb.dotm" TargetMode="External"/>

#### Figure 2: Template injection

The domain used to host the remote template was registered on February 29, 2020 by someone from Hong Kong. Creation time for the document is 15 days after this domain registration.

The downloaded template, "indexa.dotm", has an embedded macro with five functions:

- Document\_Open
- VBA\_and\_Replace
- Base64Decode
- ChangeFontSize

• FileFolderExist.

The following shows the function graph of the embedded macro.

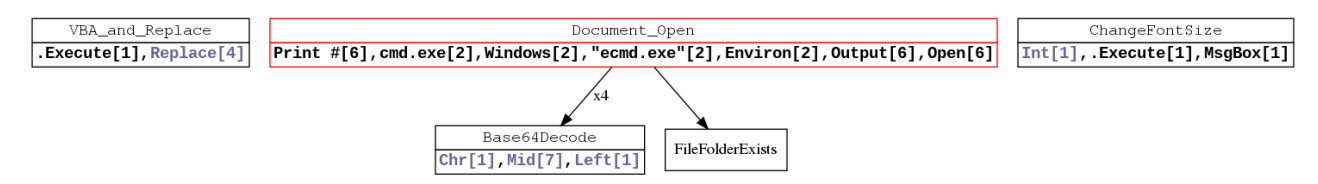

Figure 3: Macro functions graph

The main function is *Document\_open* which is executed upon opening the file. This function drops three files into the victim's machine:

- **Ecmd.exe**: UserForm1 and UserForm2 contain two Base64 encoded payloads. Depending on the version of .Net framework installed on the victim's machine, the content of UserForm1 (in case of .Net v3.5) or UserForm2 (other versions) is decoded and stored in "C:\ProgramData".
- **cf.ini**: The content of the "cf.ini" file is extracted from UserForm3 and is AES encrypted, which later on is decrypted by ecmd.exe.
- **ecmd.exe.lnk**: This is a shortcut file for "ecmd.exe" and is created after Base64 decoding the content of UserForm4. This file is dropped in the Startup directory as a trigger and persistence mechanism.

Ecmd.exe is not executed until after the machine reboots.

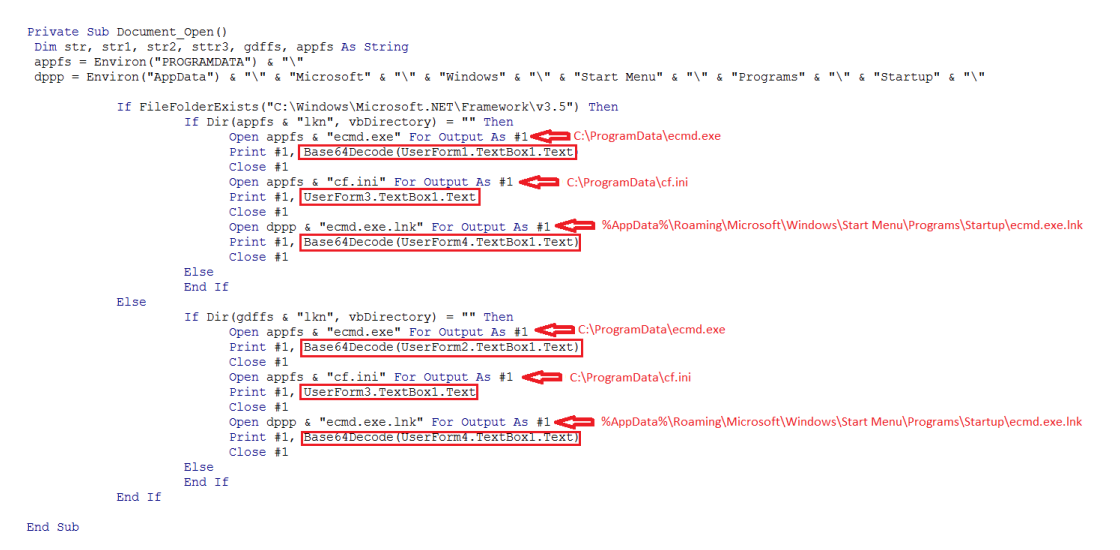

Figure 4: Document\_Open

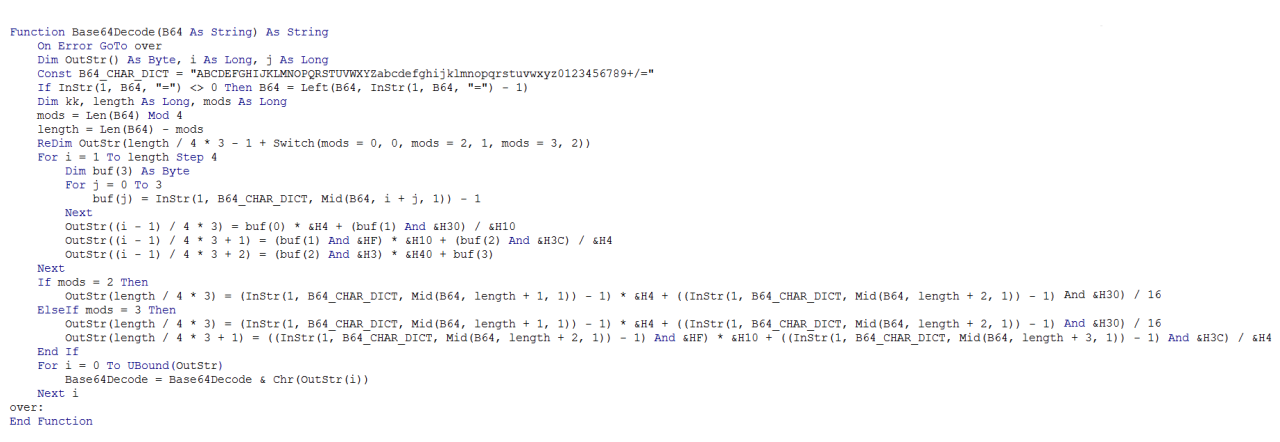

Figure 5: Custom Base64 decode function

*ChangeFontSize* and *VBA\_and\_Replace* functions are not malicious and probably have been copied from public resources [\[1,](http://www.your-save-time-and-improve-quality-technologies-online-resource.com/vba-and-replace.html) [2](https://www.vitoshacademy.com/vba-ms-word-tricks-with-vba/)] to mislead static scanners.

### Intermediary loader

Ecmd.exe is a .Net executable that pretends to be an ESET command line utility. The following images show the binary certificates, debugger and version information.

The executable has been signed with an invalid certificate to mimic ESET, and its version information shows that this is an "ESET command line interface" tool (Figure 6-8).

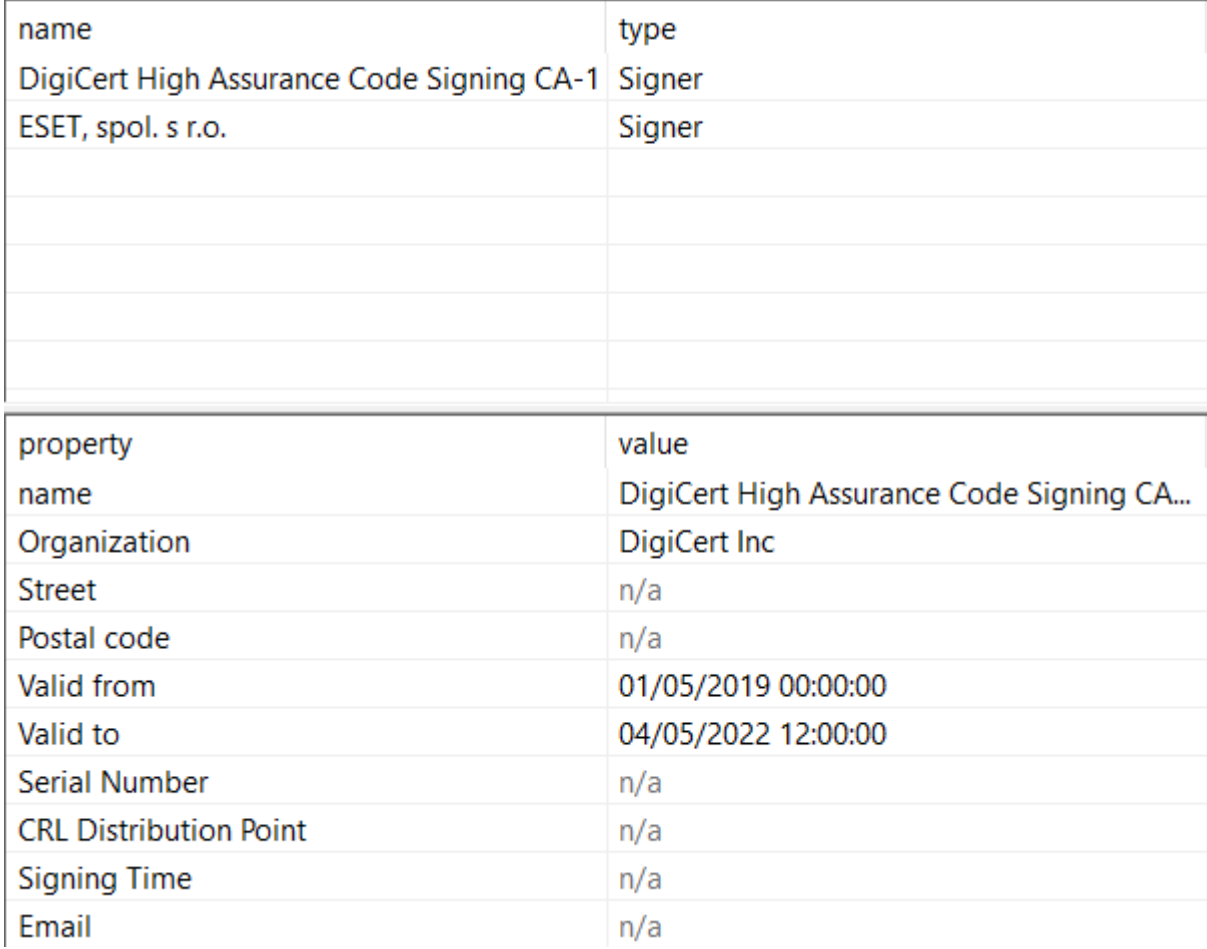

Figure 6: Certificate information

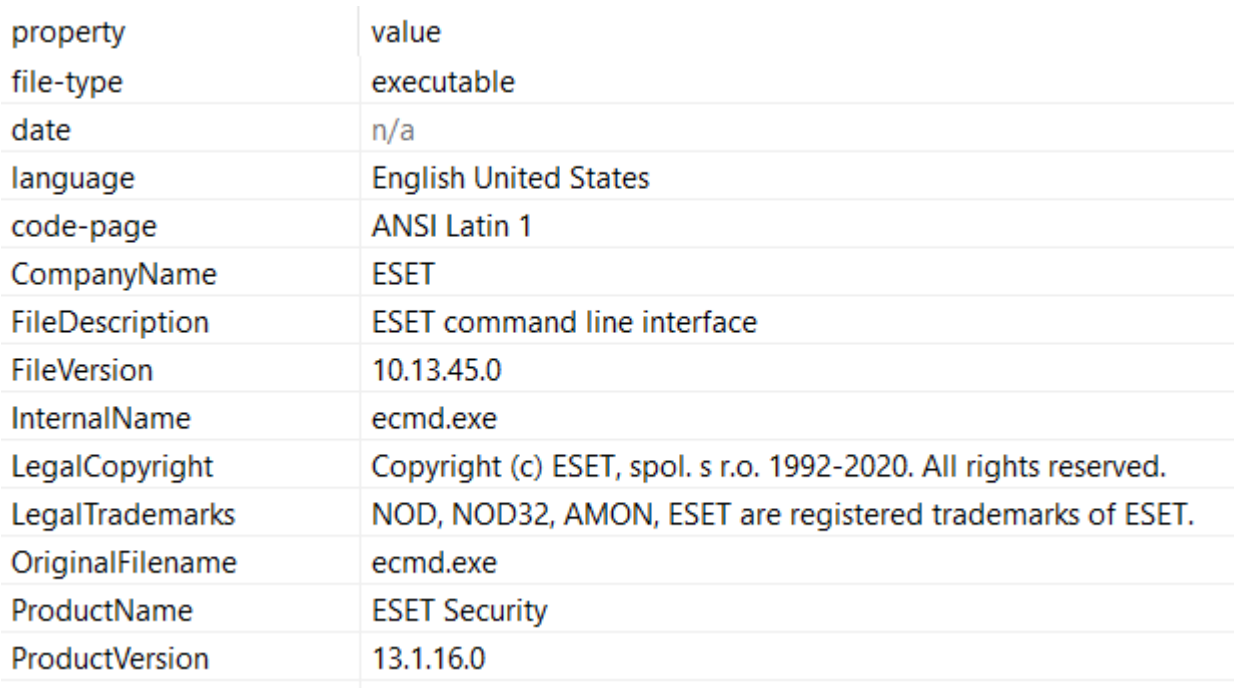

#### Figure 7: Version information

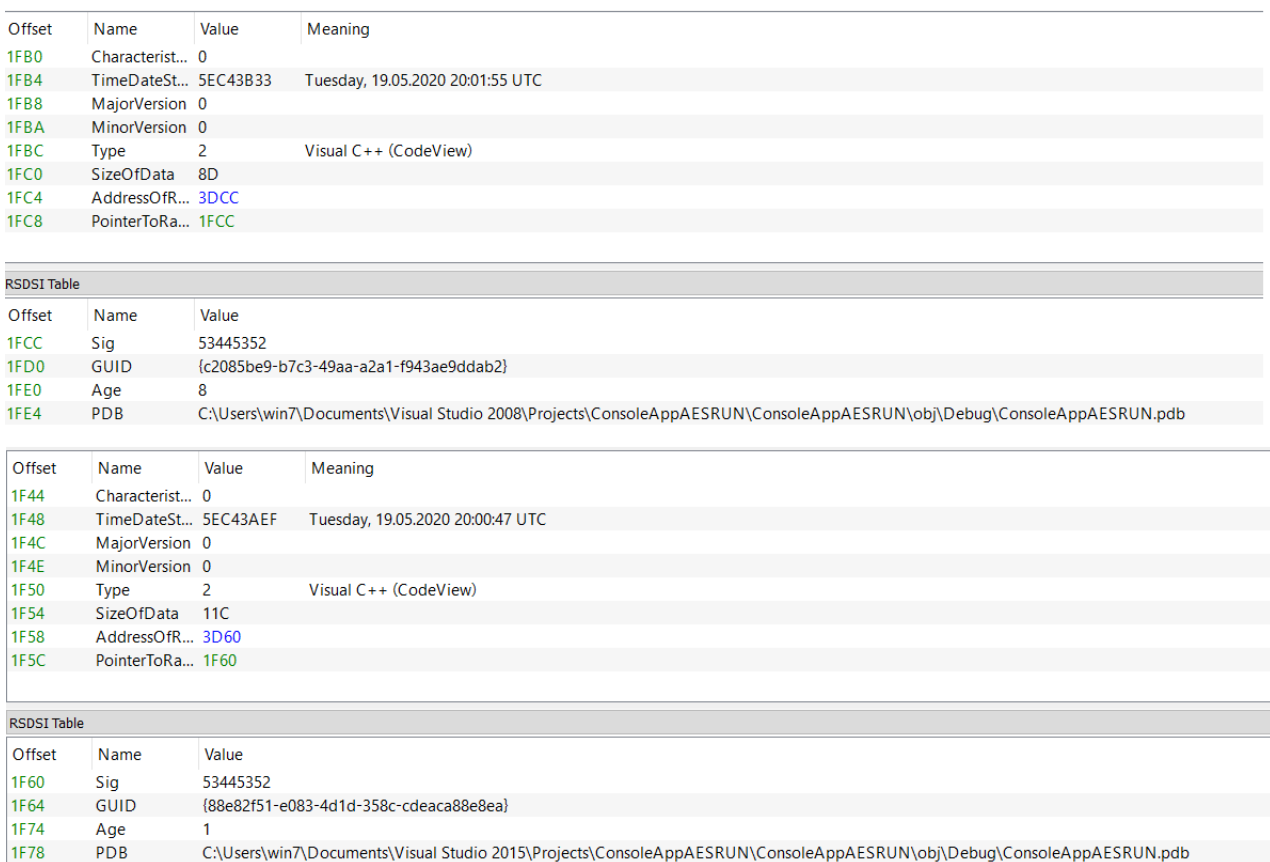

#### Figure 8: Debugger information

*ecmd.exe* is a small loader that decrypts and executes the AES encrypted cf.ini file mentioned earlier. It checks the country of the victim's machine by making a HTTP post request to "*http://ip-api.com/xml*". It then parses the XML response and extracts the country code.

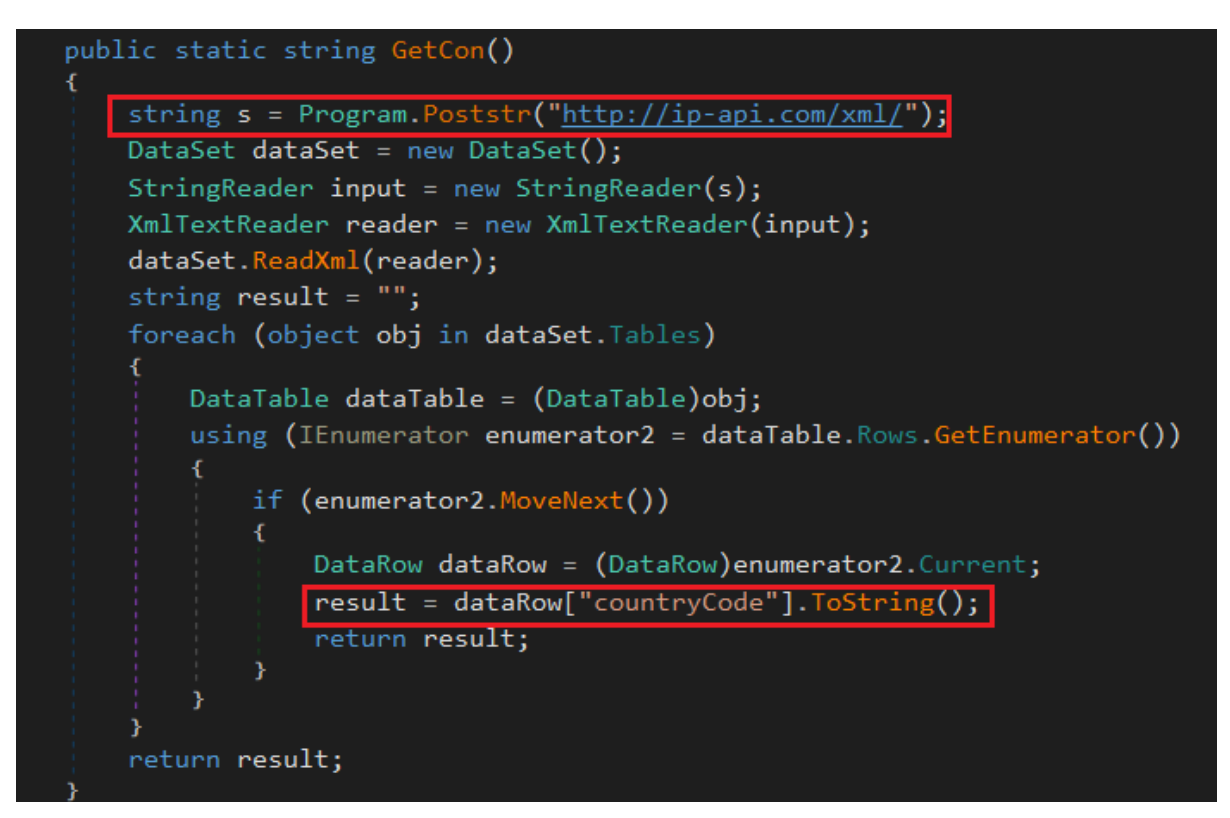

Figure 9: Getcon function: make http post request to "ip-api.com"

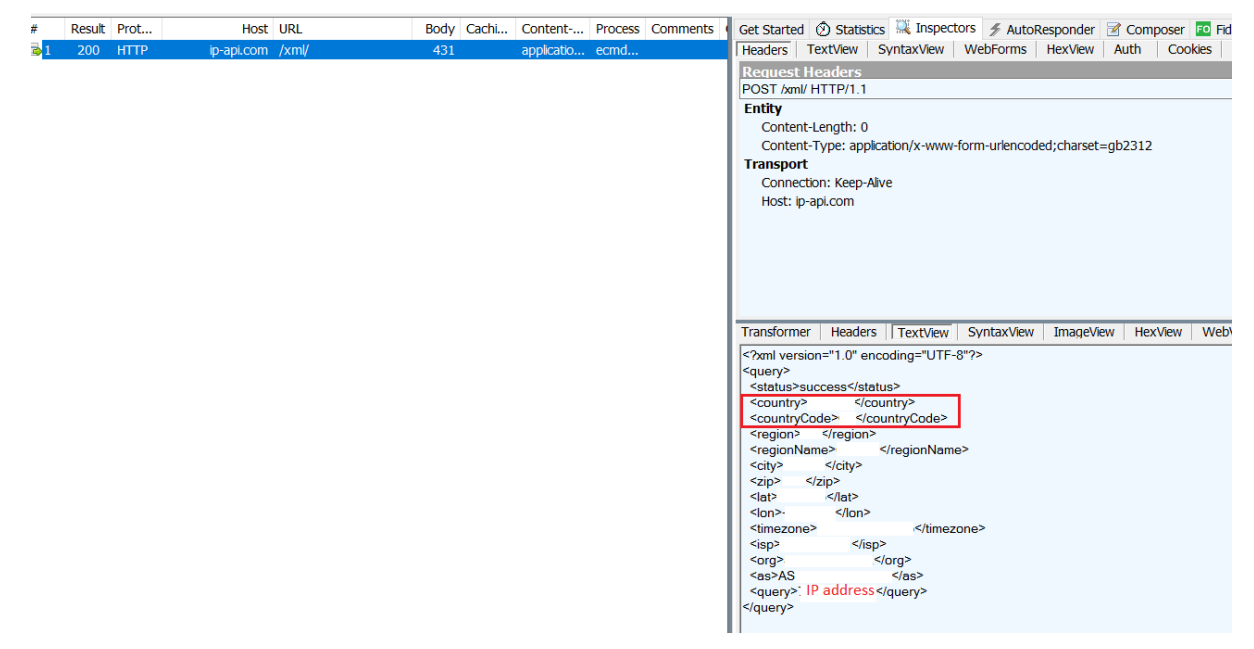

Figure 10: ip-api.com output

If the country code is "RU" or "US" it exits; otherwise it starts decrypting the content of "cf.ini" using a hard-coded key and IV pair.

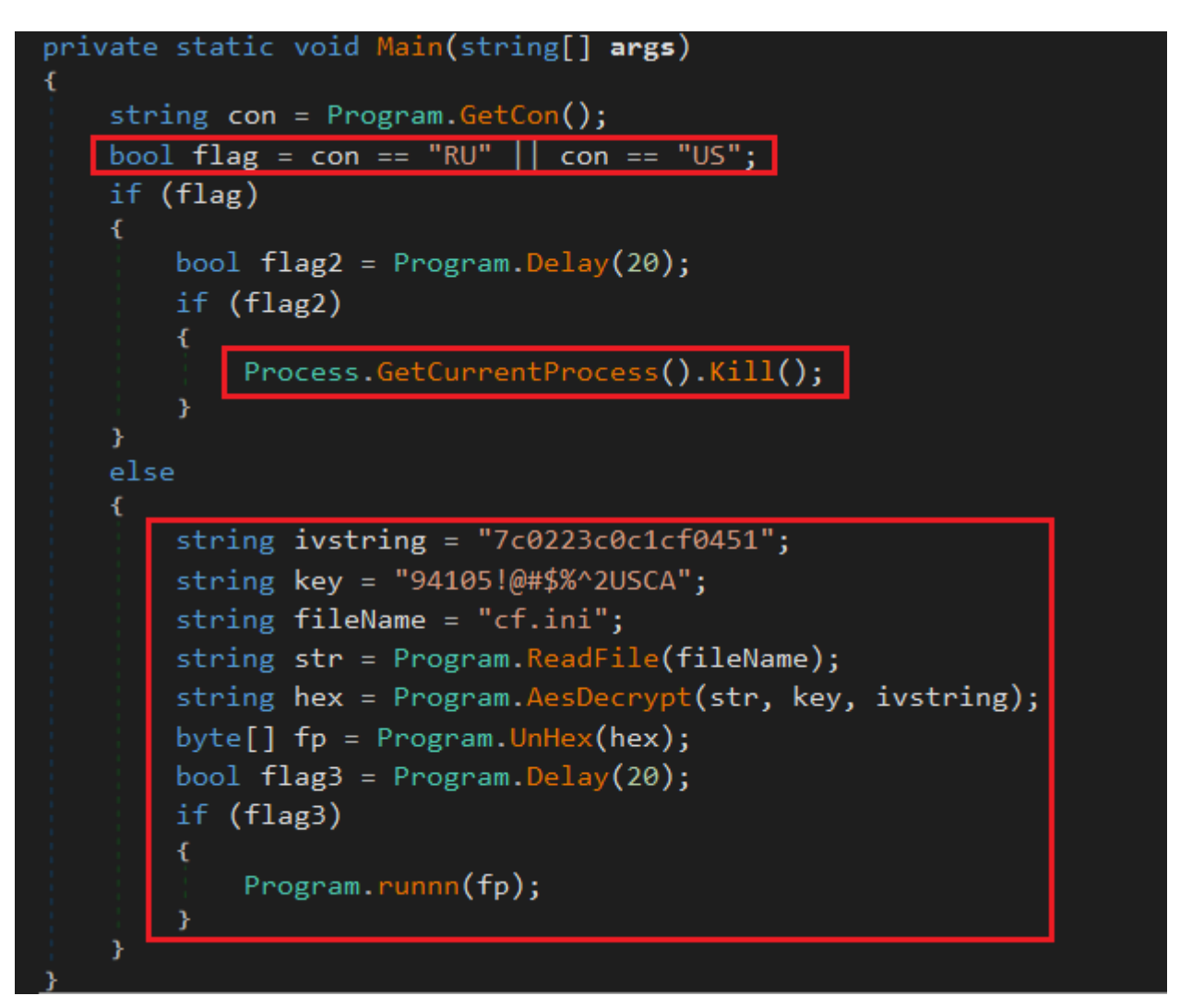

Figure 10: ecmd.exe main function

The decrypted content is copied to an allocated memory region and executed as a new thread using VirtualAlloc and CreateThread APIs.

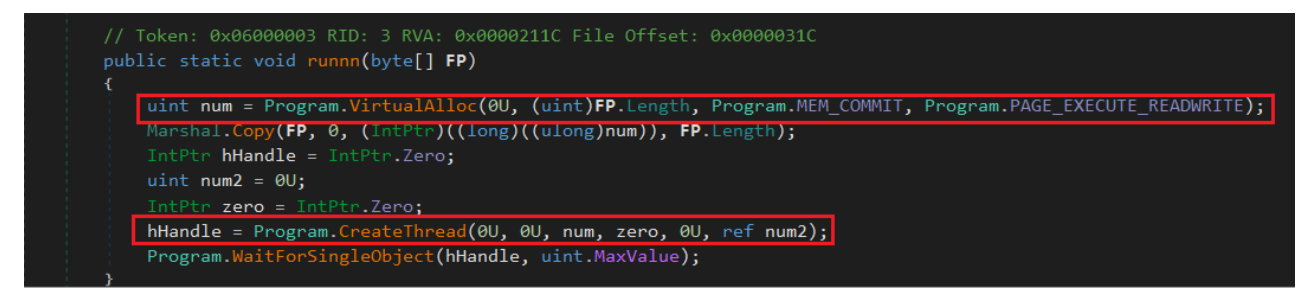

Figure 11: runn function

# ShellCode (cf.ini)

A Malleable C2 is a way for an attacker to blend in command and control traffic (beacons between victim and server) with the goal of avoiding detection. A custom profile can be created for each target.

The shell code uses the Cobalt Strike Malleable C2 feature with a jquery Malleable C2 profile to download the second payload from "time.updateeset[.]com".

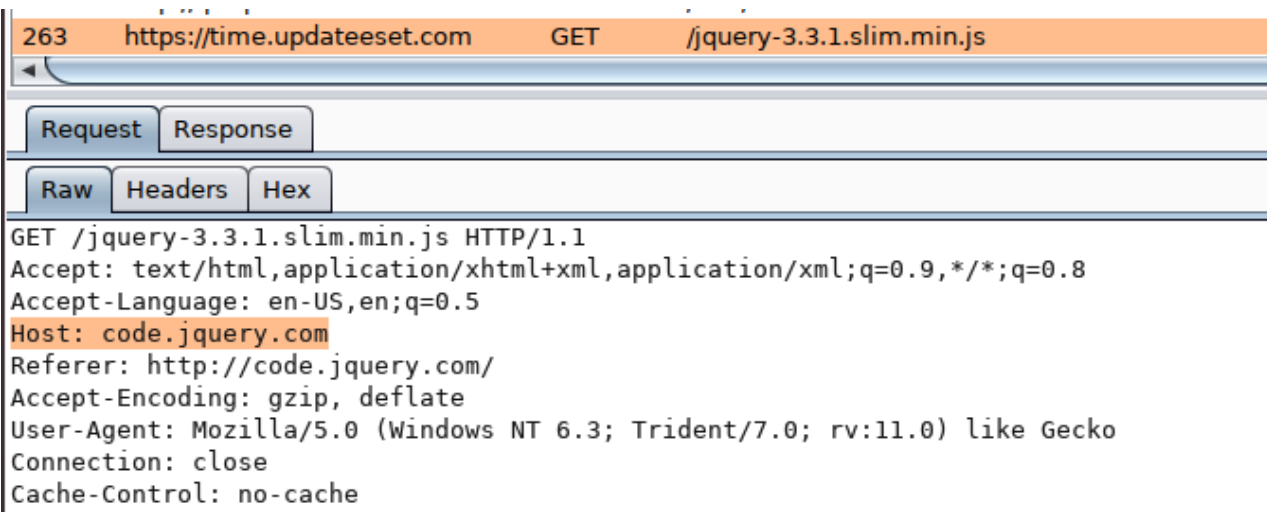

Figure 12: Malleable C2 request

This technique has been used by two other recent Chinese APTs—[Mustang Panda](https://malwareandstuff.com/mustang-panda-joins-the-covid19-bandwagon/) and [APT41.](https://www.fireeye.com/blog/threat-research/2020/03/apt41-initiates-global-intrusion-campaign-using-multiple-exploits.html)

The shellcode first finds the address of *ntdll.exe* using PEB and then calls *LoadLibrayExA* to load *Winint.dll*. It then uses *InternetOpenA*, *InternetConnectA*, *HttpOpenRequestA*, *InternetSetOptionA* and *HttpSendRequestA* APIs to download the second payload. The API calls are resolved within two loops and then executed using a jump to the address of the resolved API call.

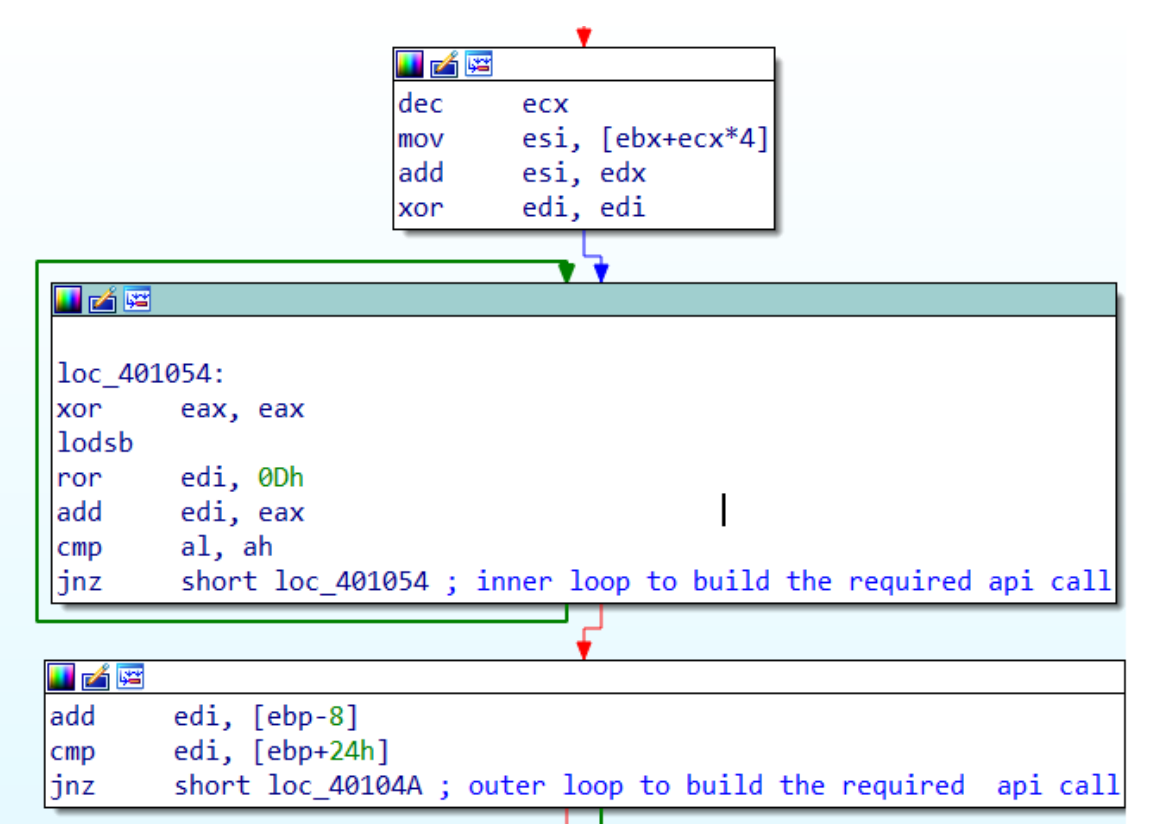

Figure 13: Building API calls

The malicious payload is downloaded by *InternetReadFile* and is copied to an allocated memory region.

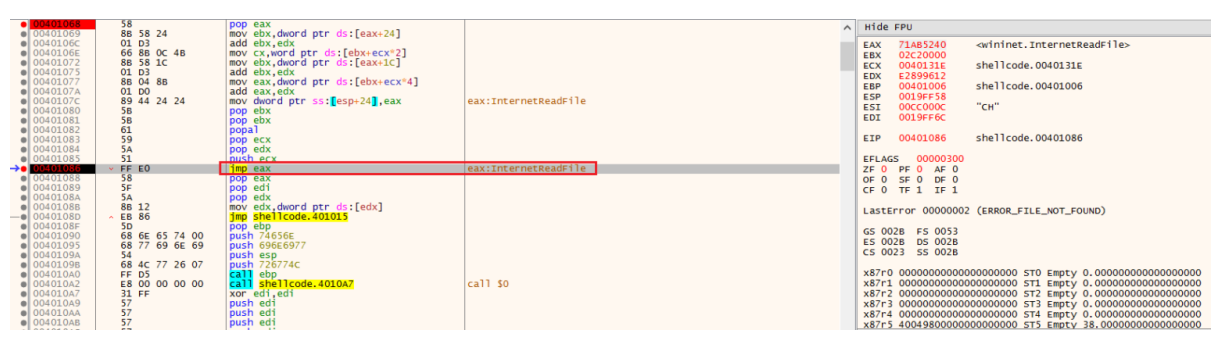

Figure 14: InternetReadFile

Considering that communication is over HTTPS, Wireshark is not helpful to spot the malicious payload. Fiddler was not able to give us the payload either:

| ٠                   |     | Result Protocol                            | Host URL          |                                                            |              | Body Caching  | Content-Type Process Comments |                              | Get Started (2) Statistics in Inspectors # AutoResponder   7 Composer   170 Fidder Orchestra Beta   5% Fidder Script   Fill Log         Filters   = Timeline                                                                                                    |
|---------------------|-----|--------------------------------------------|-------------------|------------------------------------------------------------|--------------|---------------|-------------------------------|------------------------------|----------------------------------------------------------------------------------------------------|
| $\Box$              | 200 | HTTP                                       |                   | ocsp.digicert.com /MFEwTzBNMEswSTAJBgU.                    |              | 471 max-aq.   | application/                  | ecmd:3                       | Headers TextWew SyntaxWew WebForms HexWew Auth<br><b>JSON</b><br><b>XML</b><br>Cookies Raw                                                                                                    |
| $\Box$ 2            | 200 | <b>HTTP</b>                                | ocso.digicert.com | MFEwTzBNMEswSTAJBaU.                                       |              | 471 max-ао    | application/                  | $e$ cmd: $3$                 | <b>Request Headers</b><br><b>Raw L. Pleader Definition</b>                                                                                                    |
| $\Box$ 3            | 200 | HTTP                                       | s.symcd.com       | MFEwTzBNMEswSTAJBaU                                        |              | 1.754 max-ag. | application/                  | ecmd:3                       |                                                                                                    |
| $\Box$ 4            | 200 | HTTP                                       | sw.symed.com      | MFEwTzBNMEgwSTAJBgU                                        |              | 1,624 max-ag  | application/                  | ecmd:3                       | CONNECT time.updateeset.com:443 HTTP/1.0                                                                                                    |
| Tap 5               | 200 | <b>HTTP</b>                                | ip-api.com        | /xml                                                       | 431          |               | application/                  | $e$ cmd: $3$                 | Cache                                                                                                    |
| $^{69}$ 6           | 200 | HTTP                                       |                   | Tunnel to time.updateeset.com: 443                         | $\circ$      |               |                               | $e$ cmd: $3$                 | Pragma: no-cache<br><b>Entity</b>                                                                                                    |
| ≜7                  | 200 | HTTP                                       |                   | Tunnel to time.updateeset.com: 443                         | $\circ$      |               |                               | ecmd:3                       | Content-Length: 0                                                                                                    |
| ≝в                  | 200 | <b>HTTP</b>                                | Tunnel to         | time.updateeset.com: 443                                   | $\circ$      |               |                               | $e$ cmd $:3$                 | <b>Transport</b>                                                                                                    |
| ≝9                  | 200 | HTTP                                       | Tunnel to         | time.updateeset.com:443                                    | 0            |               |                               | $e$ cmd: $3$                 | Connection: Keep-Alive                                                                                                    |
| ◎ 10                | 200 | HTTP                                       | Tunnel to         | time.undateeset.com:443                                    | $\Omega$     |               |                               | ecmd:3                       | Host: time.updateeset.com: 443                                                                                                    |
| ≝ 11                | 200 | <b>HTTP</b>                                | Tunnel to         | time.updateeset.com:443                                    | 653          |               |                               | $e$ cmd: $3$                 |                                                                                                    |
| ≝ 12                | 200 | <b>HTTP</b>                                | Tunnel to         | time.updateeset.com:443                                    | 653          |               |                               | $e$ cmd: $3$                 |                                                                                                    |
| □ 13                | 200 | HTTP                                       | Tunnel to         | time.undateeset.com:443                                    | $\Omega$     |               |                               | ecmd:3                       |                                                                                                    |
| @ 14                | 200 | <b>HTTP</b>                                | Tunnel to         | time.updateeset.com:443                                    | $\alpha$     |               |                               | $e$ cmd $:3$                 |                                                                                                    |
| (3) 15              | 200 | <b>HTTPS</b>                               | code.iouerv.com   | /iguery-3.3.1.min.is                                       |              | 30.288 max-ag | application/.                 | $e$ cmd: $3$                 |                                                                                                    |
| $\Box$ 16           | 200 | HTTP                                       | crt.comodoca.com  | /COMODORSAAddTrustC                                        |              | 1.410 max-ag  | application/                  | fiddler:                     | Transformer<br><b>Headers</b><br>SyntaxView<br>WebWew<br>Caching<br><b>JSON</b><br>XML<br>TextView<br>ImageView<br><b>HexView</b><br>Auth<br>Cookies<br>Raw                                                                                                    |
| □ 17                | 200 | <b>HTTP</b>                                |                   | Tunnel to time.updateeset.com: 443                         | $\circ$      |               |                               | $e$ cmd $:3$                 | 00000000<br>48 54 54 50 2F 31 2E 30 20 32 30 30 20 43 6F 6E 6E 6E 68 74 69 6F 6E 20 45 73 74 61 62 6C 69 73 68 65<br>HTTP/1.0 200 Connection Establishe                                                                                                    |
| $(2)$ 18            | 200 | <b>HTTPS</b>                               |                   | code.iquerv.com /iquerv-3.3.1.min.is                       |              | 30.288 max-ag | application/                  | $e$ cmd: $3$                 | 00000022<br>46 69 64 64 66 65 72 47 61 74 65 77 61 79 30 20 44 69 72 65 63 74 0D 00 53 74 61 72 74 54 69<br>d. . FiddlerGateway: Direct. . StartTi<br>64<br>OD OA                                                                                                    |
| ◎ 19                | 200 | <b>HTTP</b>                                |                   | Tunnel to time.updateeset.com: 443                         | $\Omega$     |               |                               | ecmd:3                       | 00000044<br>65 3A 20 31 33 3A 32 32 3A 30 34 2E 36 36 39 0D 0A 43 6F 6E 6E 68 63 74 69 6F 6E 3A 20 63 6C 6F 73<br>me: 13:22:04.669Connection: clos<br>6D<br>00000066<br>0A 45 6E 64 54 69 6D 65 3A 20 31 33 3A 32 32 3A 30 35 2E 39 38 31 0D 0A 43 6C 69 65 6E 74 54 6F<br>eEndTime: 13:22:05.981ClientTo                  |
| $-20$               | 200 | <b>HTTPS</b>                               |                   | code.jquery.com /jquery-3.3.1.min.js                       |              | 30,288 max-aq | application/                  | $e$ cmd $:3$                 | 00000088<br>65 72 76 65 72 42 79 74 65 73 3A 20 36 37 37 0D 0A 53 65 72 76 65 72 54 6F 43 6C 69 65 6E 74 42 79<br>ServerBytes: 677ServerToClientBy<br>\$3                                                                                                    |
| ≝ 21                | 200 | <b>HTTP</b>                                |                   | Tunnel to time.updateeset.com: 443                         | $\Delta$     |               |                               | $e$ cmd: $3$                 | 65 73 3A 20 32 32 36 31 32 38 0D 0A 0D 0A 54 68 69 73 20 69 73 20 61 20 43 4F 4E 4E 4S 43 54 20 74<br>000000AA<br>tes: 226128This is a CONNECT t<br>74                                                                                                    |
| $\frac{1}{2}$ 22    | 200 | <b>HTTPS</b>                               |                   | code.jquerv.com /jquerv-3.3.1.min.js                       |              | 30,288 max-ag | application/                  | ecmd:3                       | 00000000<br>6E 6E 65 6C 2C 20 74 68 72 6F 75 67 68 20 77 68 69 63 68 20 65 6E 63 72 79 70 74 65 64 20 48 54 54<br>unnel, through which encrypted HTT<br>75<br><b>ODODOORE</b><br>50 53 20 74 72 61 66 66 69 63 20 66 6C 6F 77 73 2E 0A 54 6F 20 76 69 65 77 20 74 68 65 20 65 6E 63 72<br>PS traffic flowsTo view the encr |
| □ 23                | 200 | <b>HTTP</b>                                |                   | Tunnel to time.updateeset.com: 443                         | $\circ$      |               |                               | $e$ cmd $:3$                 | 00000110<br>79 70 74 65 64 20 73 65 73 73 69 6F 6E 73 20 69 6E 73 69 64 65 20 74 68 69 73 20 74 75 6E 6E 6E 6C 2C<br>ypted sessions inside this tunnel                                                                                                    |
| $-12.24$            | 200 | <b>HTTPS</b>                               |                   | code.iquerv.com /iquerv-3.3.1.min.is                       |              | 30.288 max-ag | application/                  | $e$ cmd: $3$                 | 00000132<br>65 6E 61 62 6C 65 20 74 68 65 20 54 6F 6F 6C 73 20 3E 20 4F 70 74 69 6F 6E 73 20 3E 20 48 54 54 50<br>enable the Tools > Options > HTTI<br>20                                                                                                    |
| ₾ 25                | 200 | <b>HTTP</b>                                |                   | Tunnel to time.updateeset.com: 443                         | $\Omega$     |               |                               | ecmd:3                       | 00000154<br>20 3E 20 44 65 63 72 79 70 74 20 48 54 54 50 53 20 74 72 61 66 66 69 63 20 6F 70 74 69 6F 6E 2E 0A<br>S > Decrypt HTTPS traffic option.<br>53                                                                                                    |
| 26                  | 200 | <b>HTTPS</b>                               |                   | code.tquery.com /tquery-3.3.1.min.ts                       |              | 30,288 max-aq | application/                  | $e$ cmd $:3$                 | 00000176<br>0A 41 20 53 53 4C 76 33 2D 63 6F 6D 70 61 74 69 62 6C 65 20 53 65 72 76 65 72 48 65 6C 6C 6F 20 68 61<br>.A SSLv3-compatible ServerHello ha<br>00000198<br>64 73 68 61 6B 65 20 77 61 73 20 66 6F 75 6E 64 2E 20 46 69 64 64 6C 65 72 20 65 78 74 72 61 63 74<br>6E<br>ndshake was found. Fiddler extract      |
| ≝ 27                | 200 | <b>HTTP</b>                                |                   | Tunnel to time.updateeset.com: 443                         | $\Delta$     |               |                               | ermd:3                       | 00000184<br>65 64 20 74 68 65 20 70 61 72 61 6D 65 74 65 72 73 20 62 65 6C 6F 77 2E 0A 0A 56 65 72 73 69 6F 6E 3A<br>ed the parameters belowVersion:                                                                                                    |
| $\frac{32}{100}$ 28 | 200 | <b>HTTPS</b>                               |                   | code.iquerv.com /iquerv-3.3.1.min.is                       |              | 30,288 max-ag | application/                  | ermd:3                       | 000001DC<br>20 33 2E 33 20 2B 54 4C 53 2F 31 2E 32 29 0A 53 65 73 73 69 6F 6E 49 44 3A 09 35 45 20 45 39 20 32 39<br>3.3 (TLS/1.2). SessionID: . 5E E9 29                                                                                                    |
| @ 29                | 200 | HTTP                                       |                   | Tunnel to time.updateeset.com:443                          | n            |               |                               | $e$ cmd $:3$                 | 000001FE<br>45 43 20 44 44 20 46 31 20 46 46 20 45 36 20 30 30 20 46 39 20 33 43 20 43 32 20 32 35 20 35 32 20<br>EC DD F1 FF E6 00 F9 3C C2 25 52<br>20<br>00000220<br>32 20 33 31 20 34 45 20 45 31 20 33 30 20 41 31 20 45 33 20 45 42 20 45 38 20 37 44 20 42 43 20 32<br>22 31 4E E1 30 A1 E3 EB E8 7D BC 2<br>32     |
| $-30$               | 200 | <b>HTTPS</b>                               |                   | code.touerv.com /touerv-3.3.1.min.ts                       |              | 30.288 max-ag | application/                  | $e$ cmd: $3$                 | 00000242<br>32 20 46 38 20 41 33 20 44 31 20 39 36 20 34 42 20 39 44 0A 52 61 6E 64 6F 6D 3A 09 09 35 45 20 45 39<br>2 F8 A3 D1 96 4B 9D. Random:  8E E9                                                                                                    |
| △31                 | 200 | <b>HTTP</b>                                |                   | Tunnel to time.updateeset.com: 443                         | $\alpha$     |               |                               | $e$ cmd: $3$                 | 00000264<br>20 32 39 20 45 43 20 37 37 20 32 43 20 41 45 20 34 41 20 44 42 20 35 30 20 42 41 20 32 42 20 46 44 20<br>29 EC 77 2C AE 4A DB 50 BA 2B FD                                                                                                    |
| $-32$               | 200 | <b>HTTPS</b>                               |                   | code.tquery.com /tquery-3.3.1.min.ts                       |              | 30,288 max-ag | application/                  | ecmd:3                       | 00000286<br>35 37 20 44 31 20 37 36 20 35 41 20 30 39 20 44 30 20 31 30 20 33 37 20 33 41 20 32 35 20 35 46 20 43<br>\$7 D1 76 \$A 09 D0 10 37 3A 25 \$F C<br>42 20 41 36 20 37 43 20 42 36 20 34 43 20 45 41 20 34 30 20 32 45 08 43 69 70 68 65 72 38 09 09 54 4C<br>000002A8<br>B A6 7C B6 4C EA 40 2E.Cipher:  TL      |
| ≝ 33                | 200 | <b>HTTP</b>                                |                   | Tunnel to time.updateeset.com: 443                         | $\alpha$     |               |                               | $e$ cmd $:3$                 | 00000203<br>53 58 45 43 44 48 45 58 45 43 44 53 41 58 57 49 54 48 58 41 45 53 58 31 32 38 58 47 43 4D 58 53 48 41<br>S ECDHE ECDSA WITH AES 128 GCM SHA                                                                                                    |
| 1534                | 200 | <b>HTTPS</b>                               |                   | code.iquerv.com /iquerv-3.3.1.min.is                       | 30,288       | max-ag        | application/                  | ecmd:3                       | 000002EC<br>32 35 36 20 5B 30 78 43 30 32 42 5D 0A 43 6F 6D 70 72 65 73 73 69 6F 6E 53 75 69 74 65 3A 09 4E 4F 5F<br>256 [OxC02B].CompressionSuite:.NO                                                                                                    |
| ◎ 35                | 200 | <b>HTTP</b>                                |                   | Tunnel to time.updateeset.com: 443                         | $\mathbf{a}$ |               |                               | ecmd:3                       | 0000030E<br>43 4F 4D 50 52 45 53 53 49 4F 4E 20 5B 30 78 30 30 5D 0A 45 78 74 65 6E 73 69 6F 6E 73 3A 0A 09 09 72<br>COMPRESSION [0x00].Extensions:r<br>00000330<br>65 6E 65 67 6F 74 69 61 74 69 6F 6E 5F 69 6E 66 6F 09 30 30 0A 0A                                                                                      |
| $-36$               | 200 | <b>HTTPS</b>                               |                   | code.jquery.com /jquery-3.3.1.min.js                       |              |               | 30.288 max-ag application/    | $e$ cmd: $3$                 | enegotiation info.00                                                                                                    |
| ≝ 37                | 200 | <b>HTTP</b>                                |                   | Tunnel to time.updateeset.com: 443                         | $\Omega$     |               |                               | $e$ cmd: $3$                 |                                                                                                    |
| $\frac{1}{2}$ 38    | 200 | <b>HTTPS</b>                               |                   | code.tquery.com /tquery-3.3.1.min.ts                       |              | 30,288 max-ag | application/                  | ecmd:3                       |                                                                                                    |
| ≝ 39                | 200 | <b>HTTP</b>                                | Tunnel to         | time.updateeset.com:443                                    | $\alpha$     |               |                               | $e$ cmd $:3$                 |                                                                                                    |
|                     | 200 | <b>HTTPS</b>                               |                   | code.iquerv.com /iquerv-3.3.1.min.is                       |              | 30.288 max-ag | application/                  | $e$ cmd: $3$                 |                                                                                                    |
| (3) 40<br>◎ 41      | 200 | HTTP                                       |                   | Tunnel to time.undateeset.com: 443                         | $\sqrt{2}$   |               |                               | ecmd:3                       |                                                                                                    |
|                     | 200 | <b>HTTPS</b>                               | code.touery.com   |                                                            |              | 30.288 max-ag | application/                  | $e$ cmd: $3$                 |                                                                                                    |
| (3) 42<br>≝ 43      | 200 | <b>HTTP</b>                                |                   | /jquery-3.3.1.min.js<br>Tunnel to time.updateeset.com: 443 | $\alpha$     |               |                               | $e$ cmd: $3$                 |                                                                                                    |
|                     | 200 | <b>HTTPS</b>                               |                   |                                                            |              |               |                               | ecmd:3                       |                                                                                                    |
| (3) 44<br>≝ 45      | 200 | <b>HTTP</b>                                | code.tquery.com   | //query-3.3.1.min.is<br>Tunnel to time.updateeset.com: 443 | $\Omega$     |               | 30,288 max-ag application/    |                              |                                                                                                    |
|                     | 200 | <b>HTTPS</b>                               |                   | code.iquerv.com /iquerv-3.3.1.min.is                       |              |               | 30.288 max-ag application/    | $e$ cmd $:3$<br>$e$ cmd: $3$ |                                                                                                    |
| $-120 + 6$          |     |                                            |                   |                                                            |              |               |                               |                              |                                                                                                    |
|                     |     |                                            |                   | m.                                                         |              |               |                               |                              | Readonly                                                                                                    |
|                     |     | QuiddExec] ALT+Q > type HELP to learn more |                   |                                                            |              |               |                               |                              | 653 [0x28d] of body                                                                                                    |

Figure 15: Fiddler output

Using Burp Suite proxy we were able to successfully verify and capture the correct payload downloaded from **time.updateeset[.]com/jquery-3.3.1.slim.min.js**. As can be seen in Figure 16, the payload is included in the jQuery script returned in the HTTP response:

|                                                                                                    | <b>POST</b> | rxml/                     | 200 | 607    | <b>XML</b> |    | 208.95.112.1                                                                                                    | 15:05:28 16  |
|----------------------------------------------------------------------------------------------------|-------------|---------------------------|-----|--------|------------|----|----------------------------------------------------------------------------------------------------|--------------|
| http://ip-api.com<br>$\vert$ 4<br>https://time.updateeset.com                                                                                                    | <b>GET</b>  | figuery-3.3.1.slim.min.js | 200 | 219402 | script     | is | $J$ 91.215.154.120                                                                                                    | 15:05:57 16  |
| $\rightarrow$                                                                                                    |             |                           |     |        |            |    |                                                                                                    | $\mathbf{v}$ |
|                                                                                                    |             |                           |     |        |            |    |                                                                                                    |              |
| Request Response                                                                                                    |             |                           |     |        |            |    |                                                                                                    |              |
| Raw Headers Hex                                                                                                    |             |                           |     |        |            |    |                                                                                                    |              |
| Content-Type: application/javascript; charset=utf-8                                                                                                    |             |                           |     |        |            |    |                                                                                                    |              |
| Cache-Control: max-age=0, no-cache                                                                                                    |             |                           |     |        |            |    |                                                                                                    |              |
| Pragma: no-cache                                                                                                    |             |                           |     |        |            |    |                                                                                                    |              |
| /*! jQuery v3.3.1   (c) JS Foundation and other contributors   jquery.org/license */!function(e.t){"use strict":"object"==typeof module66"object"==typeof<br>}s666Π6a8n6Π9666Π166rA3i8h8lP666Π6ΠN8i6Π66/6s'6s'6GΠNfa<6'lYΠ6_616ΠRL@i66oΠ966\66656a\&d6'lYnUwSUN:40Π66tI66tI5Π666Π666-666s66666666666<br>KŮ\ŮVZ10vŘŮ &ŠŮ &ZŮŘŮZUČÓRIŘÓČÓRÍNÝ (20062>90) >9000   6000rŮGÓR QJÓRÓS ČÓGÓGÓRÓVÓ (TÉTÖCŐUĞÖRIN (LŮ{T`FÖX GÖĞTONADTŐTITOIŘTI)<br>$\Box$ ) 889 881 818818208: ^8} R8811110 8} 851610 8366100 888660<br>FIZFI\BB BBf BFBBBFIGFABBBBBcB^B4FI+/cB.B`BB4BBB4FFBk @<br>$\hat{\mathbf{o}}$ -   $\hat{\mathbf{o}}$ : $\hat{\mathbf{o}}$ : $\hat$<br>666<br>66!0NN: INN6SNK666g. 6766676666L6266<br>167  666d6hp`8;6q8;6>6  [J666N,68,6666v+66v+6/6   p6]A6608Nr36N\66'8t6p8ti]8ui  66q6  66b6  e16  -66 68B66MQ6Kf66  6xX |             |                           |     |        |            |    | module.exports?module.exports=e.document?t(e.10):function(e){if(!e.document)throw new Error("iQuery requires a window with a document");return t(e)):t(e)}("undefined"!=typeof window?window:this.function(e.t){"use strict":v<br>n=[],r=e.document.i=Object.getPrototypeOf.o=n.slice.a=n.concat.s=n.push.u=n.indexOf.l={},c=l.toString.f=l.hasOwnProperty.p=f.toString.d=p.call(Object).h={},q=function e(t){return"function"==typeof t&&"number"!=typeof<br>t.nodeType}.y=function_e(t){return_null!=t&&t===t.window}.y={type:!0.src:!0.noModule:!0};function_m(e.t.n){var_i.o=(t=t  r).createElement("script");if(o.text=e.n)for(i_in<br>v)n[i]&&(o[i]=n[i]):t.head.appendChild(o).parentNode.removeChild(o)}function x(e){return null==e?e+**;"object"==typeof e] *function"==typeof e?l[c.call(e)]  "object":typeof e}var b="3.3.1".w=function(e.t){return new<br>w.fn.init(e.t)}.T=/^[\s\uFEFF\xA0]+ [\s\uFEFF\xA0]+5/q;w.fn=w.prototype={iquery:"3.3.1".constructor;w.length:0.toArray:function(){return_o.call(this)}.get:function(e){return<br>null==e?o.call(this):e<0?this[e+this.length]:this[e]).pushStack:function(e){var t=w.merge(this.constructor().e):return t.prevObject=this.t).each:function(e){return w.each(this.e)}.map:function(e){return<br>this.pushStack(w.map(this.function(t.n){return e.call(t.n.t)})}}.slice:function(){return this.pushStack(o.apply(this.arguments)}}.first:function(){return this.eq(0}}.last:function(){return this.eq(-1}}.eq:function(e){var<br>t=this.length,n=+e+(e<0?t:0);return this.pushStack(n>=06&n <t?[this[n]]:[])},end:function(){return this.prevobject  this.constructor()},push:s.sort:n.sort.splice:n.splice},w.extend="w.fn.extend=function(){var&lt;br">e,t,n,r,i,o,a=arquments[0]  {},s=1,u=arquments.length,l=!1;for("boolean"==typeof a&amp;&amp;(l=a,a=arquments[s]  {},s++),"object"==typeof a[ q(a)  {a={}),s==u&amp;&amp;(a=this,s--);s<u;s++)if(null!=(e=arquments[s]))for(t_in<br>e)n=a[t],a!==(r=e[t])&amp;&amp;(l&amp;&amp;r&amp;&amp;(w.isPlainObject(r)  (i=Array.isArray(r)))?(i?(i=!1,o=n&amp;&amp;Array.isArray(n)?n:[]):o=n&amp;&amp;w.isPlainObject(n)?n:{},a[t]=w.extend(l.o.r)):void 0!==r&amp;&amp;(a[t]=r));return<br/>a), w.extend({expando:"iQuery"+("3.3.1"+Math.random()).replace(/\0/q."").isReady:!0.error:function(e){throw new Error(e)},noop:function(){},isPlainObject:function(e){var t,n;return!(!e  "[object<br/>object]"!==c.call(e))&amp;&amp;(!(t=i(e)) "function"==typeof(n=f.call(t,"constructor")&amp;&amp;t.constructor)&amp;&amp;p.call(n)===d)}_isEmptyObject:function(e){war t;for(t in e)return!1;return!0}_qlobalEval:function(e){m(e)}_each:function(e,t){<br/>n.r=8:if(C(e)){for(n=e.length;r<n;r++)if(!1===t.call(e[r].r.e[r])}break}else e)if(!1="t.call(e[r].r.e[r])}break;return" e}.trim:function(e){return="" for(r="" in="" null='e?";(e+"").replace(T."")}.makeArray;function(e,t){var&lt;br'>n=t  [];return_null!=e&amp;&amp;(C(Obiect(e))?w.merge(n,"string"==typeof_e?[e];e);s.call(n,e)),n}.inArray;function(e.t,n){return_null==t?-1;u.call(t,e,n)},merge;function(e,t){for(var<br/>n=+t.length,r=0,i=e.length;r<n;r++)e[i++]=t[r];return e.length="i.e},grep:function(e,t,n){for(var" i},map:function(e,t,n){var<br="" r,i="[],o=0,a=e.length,s=!n;o&lt;a;o++)(r=!t(e[o],o))!==s&amp;&amp;i.push(e[o]);return">r.i.o=0.s=[]:if(C(e))for(r=e.lenath:o<r:o++)null!=(i=t(e[o].o.n))&&s.push(i):else a.applv([].s)}.guid:1.support:h})."function"="typeof&lt;br" e)null!="(i=t(e[o].o.n))&amp;&amp;s.push(i):return" for(o="" in="">Symbol&amp;&amp;(w.fn[Symbol.iterator]=n[Symbol.iterator]),w.each("Boolean Number String Function Array Date RegExp Object Error Symbol".split(" *),function(e,t){l["[object "+t+"]"]=t.toLowerCase()});function C(e){var<br/>t=!!e&amp;&amp;"length"in e&amp;&amp;e.length,n=x(e);return!g(e)&amp;&amp;!y(e)&amp;&amp;("array"===n  0===t  "number"==typeof t&amp;&amp;t&gt;0&amp;&amp;t-1 in e)}var E=function(e){var t,n,r,i,o,a,s,u,l,c,f,p,d,h,g,y,v,m,x,b="sizzle"+1*new<br/>Date.w=e.document.T=0.C=0.E=ae().k=ae().s=ae().b=function(e.t){return e===t&amp;6(f=!0).0}.N={}.hasOwnProperty.A=[].j=A.pop.g=A.push.L=A.push.H=A.slice.O=function(e.t){for(var n=0.r=e.length:n<r:n++)if(e[n]===t)return<br><math>0.006</math>km0 <math>-0.00</math> <math>-0.006</math><br/>c66667%BN665N6q66B80-6V6NNa6q{;i6:0v,6,6)m656A686NN?!!z666NNTNk66v66`6NS5668698J6683660=6668si{+666}Nc?8C66VZ^^6GJ8j686686&lt;08x/6v86L8166k66BaS56NB,8A}/~6#6NaYX6L6828Yt_N6x6</r:n++)if(e[n]===t)return<br></r:o++)null!=(i=t(e[o].o.n))&&s.push(i):else></n;r++)e[i++]=t[r];return></n;r++)if(!1===t.call(e[r].r.e[r])}break}else></u;s++)if(null!=(e=arquments[s]))for(t_in<br></t?[this[n]]:[])},end:function(){return> |              |

Figure 16: Payload happened to the end of jquery

After copying the payload into a buffer in memory, the shellcode jumps to the start of the buffer and continues execution. This includes sending continuous beaconing requests to "**time.updateeset[.]com/jquery-3.3.1.min.js**" and waiting for the potential commands from the C2.

| 5  | https://time.updateeset.com | <b>GET</b> | /jquery-3.3.1.slim.min.js |
|----|-----------------------------|------------|---------------------------|
| 6  | https://time.updateeset.com | GET        | /jquery-3.3.1.min.js      |
|    | https://time.updateeset.com | GET        | /jquery-3.3.1.min.js      |
| 8  | https://time.updateeset.com | GET        | /jquery-3.3.1.min.js      |
| 9  | https://time.updateeset.com | GET        | /jquery-3.3.1.min.js      |
| 10 | https://time.updateeset.com | GET        | /jquery-3.3.1.min.js      |
| 11 | https://time.updateeset.com | GET        | /jquery-3.3.1.min.js      |
| 12 | https://time.updateeset.com | <b>GET</b> | /jquery-3.3.1.min.js      |
| 13 | https://time.updateeset.com | GET        | /jquery-3.3.1.min.js      |
| 14 | https://time.updateeset.com | GET        | /jquery-3.3.1.min.js      |
| 15 | https://time.updateeset.com | GET        | /jquery-3.3.1.min.js      |
| 16 | https://time.updateeset.com | GET        | /jquery-3.3.1.min.js      |
| 17 | https://time.updateeset.com | GET        | /jquery-3.3.1.min.js      |

Figure 17: C2 communications

Using [Hollow Hunter](https://github.com/hasherezade/hollows_hunter) we were able to extract the final payload which is Cobalt Strike from ecmd's memory space.

### Attribution

A precise attribution of this attack is a work in progress but here we provide some insights into who might be behind this attack. Our analysis showed that the attackers excluded Russia and the US. The former could be a false flag, while the latter may be an effort to avoid the attention of US malware analysts.

As mentioned before, the domain hosting the remote template is registered in Hong Kong while the C2 domain "time.updateeset[.]com" was registered under the name of an Iranian company called Ehtesham Rayan on Feb 29, 2020. The company used to provide

AV software and is seemingly closed now. However, these are not strong or reliable indicators for attribution.

| Email        | pouyan289@yahoo.com (registrant, admin, billing, tech)                            |  |  |  |  |  |  |
|--------------|-----------------------------------------------------------------------------------|--|--|--|--|--|--|
|              | $\mathbf{e}$ .                                                                    |  |  |  |  |  |  |
| Name         | poyan ehsasi (registrant, admin, billing, tech)                                   |  |  |  |  |  |  |
| Organization | $\mathbf{e}$ .                                                                    |  |  |  |  |  |  |
|              | ehtesham rayan (registrant, admin, billing, tech)                                 |  |  |  |  |  |  |
| Street       | $\mathbf{G}$ -                                                                    |  |  |  |  |  |  |
|              | <b>O</b> tehran-ponak lojtame bostan vahed 770 (registrant, admin, billing, tech) |  |  |  |  |  |  |
| City         | θ.                                                                                |  |  |  |  |  |  |
|              | ankara (registrant, admin, billing, tech)                                         |  |  |  |  |  |  |
| State        | $\mathbf{e}$ .                                                                    |  |  |  |  |  |  |
|              | ankara (registrant, admin, billing, tech)                                         |  |  |  |  |  |  |
| Postal Code  | $\mathbf{B}$ -                                                                    |  |  |  |  |  |  |
|              | 1435783313 (registrant, admin, billing, tech)                                     |  |  |  |  |  |  |
| Country      | $\mathbf{B}$ -                                                                    |  |  |  |  |  |  |
|              | TURKEY (registrant, admin, billing, tech)                                         |  |  |  |  |  |  |
| Phone        | $\mathbf{e}$ .                                                                    |  |  |  |  |  |  |
|              | 9044498195 (registrant, admin, billing, tech)                                     |  |  |  |  |  |  |
| NameServers  | <b>D</b> ns71.domaincontrol.com<br>ns72.domaincontrol.com                         |  |  |  |  |  |  |
|              | ns1.updateeset.com<br>ns2.updateeset.com                                          |  |  |  |  |  |  |

Figure 11: updateeset.com whois registration information

In terms of TTPs used, Chinese APT groups such as Mustang Panda and APT41 are known to use jQuery and the Malleable C2 feature of Cobalt Strike. Specifically, the latest campaign of [Mustang Panda](https://malwareandstuff.com/mustang-panda-joins-the-covid19-bandwagon/) has used the same Cobalt Strike feature with the same jQuery profile to download the final payload which is also Cobalt Strike. This is very similar to what we saw in this campaign, however the initial infection vector and first payload are different in our case.

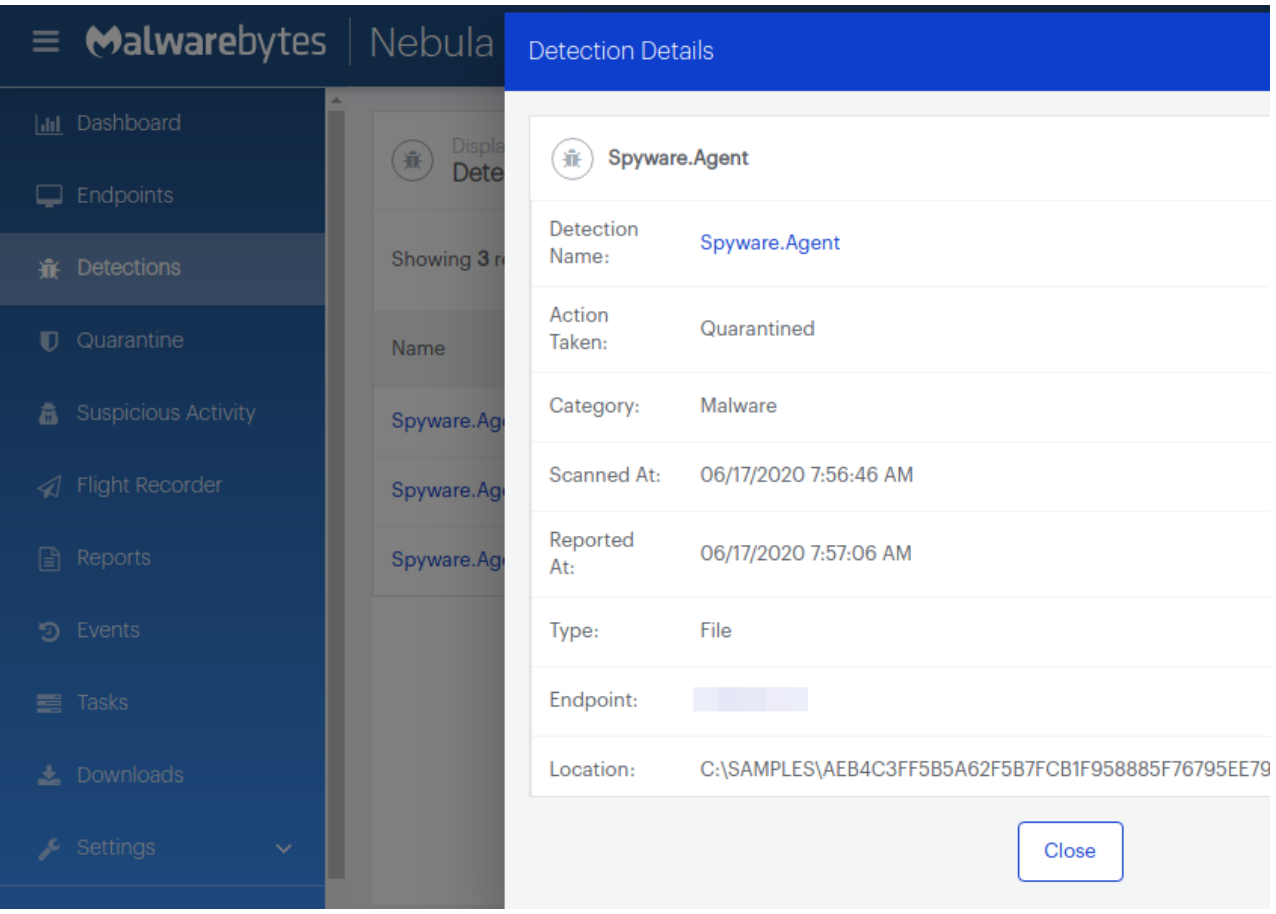

# IOCs

#### **Anadia Waleed resume.doc**

259632b416b4b869fc6dc2d93d2b822dedf6526c0fa57723ad5c326a92d30621

#### **Remote Template: indexa.dotm**

7f1325c5a9266e649743ba714d02c819a8bfc7fd58d58e28a2b123ea260c0ce2

#### **Remote Template Url:**

https://yenile[.]asia/YOOMANHOWYOUDARE/

**C2:** 

time.updateeset[.]com

### **Ecmd.exe:**

aeb4c3ff5b5a62f5b7fcb1f958885f76795ee792c12244cee7e36d9050cfb298 dcaaffea947152eab6572ae61d7a3783e6137901662e6b5b5cad82bffb5d8995 5f49a47abc8e8d19bd5ed3625f28561ef584b1a226df09d45455fbf38c73a79c

#### **cf.ini:**

0eba651e5d54bd5bb502327daef6979de7e3eb63ba518756f659f373aa5f4f8b

#### **Cf.ini shell-code after decryption:**

5143c5d8715cfc1e70e9db00184592c6cfbb4b9312ee02739d098cf6bc83eff9

#### **Cobalt Strike downloaded shellcode:**

8cfd023f1aa40774a9b6ef3dbdfb75dea10eb7f601c308f8837920417f1ed702

#### **Cobalt Strike payload**

7963ead16b6277e5b4fbd5d0b683593877d50a6ea7e64d2fc5def605eba1162a